## THE CAPITOL FORUM

INDEPENDENT REGULATORY AND POLICY MEDIA ORGANIZATION

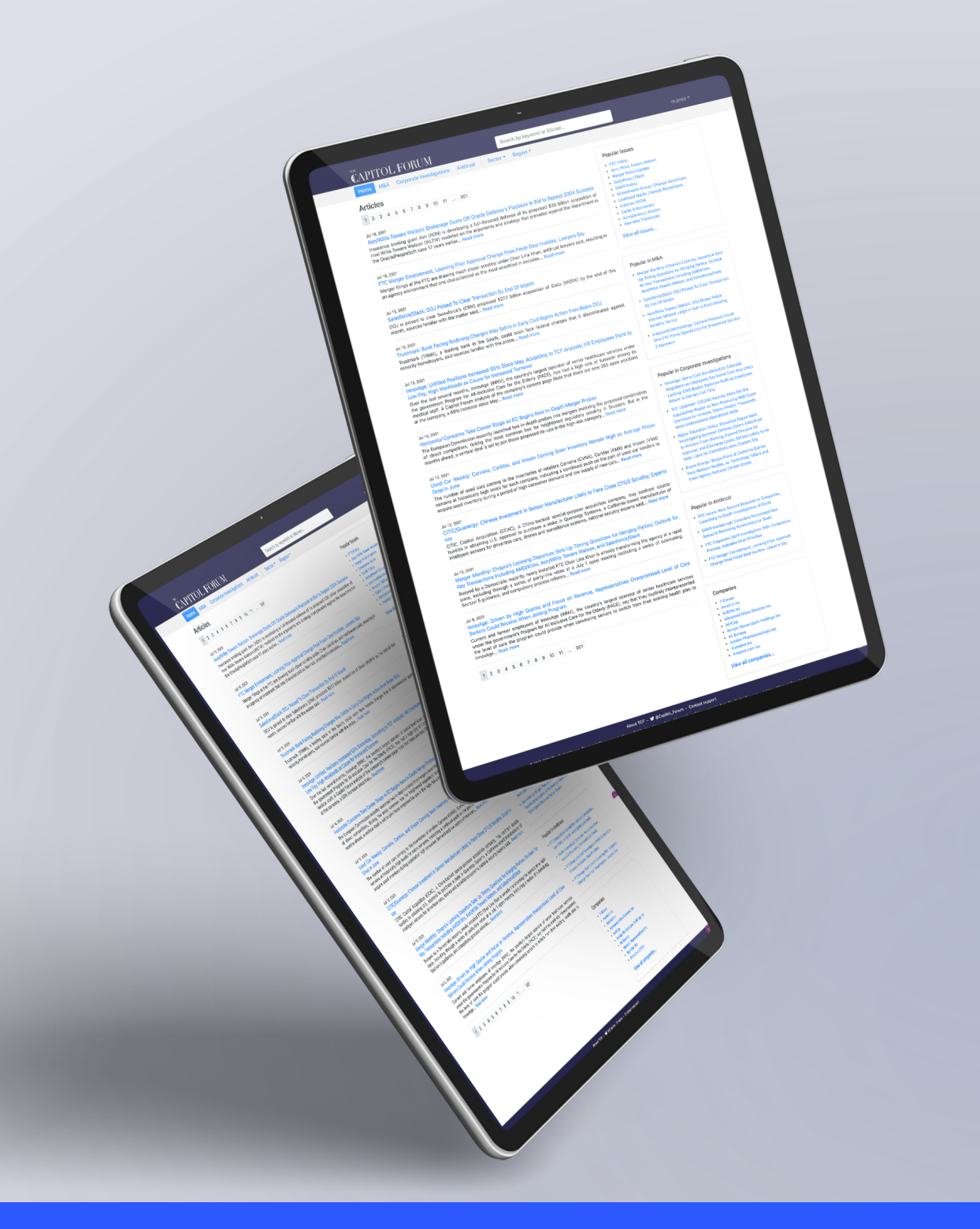

Administrator Tools www.thecapitolforum.com

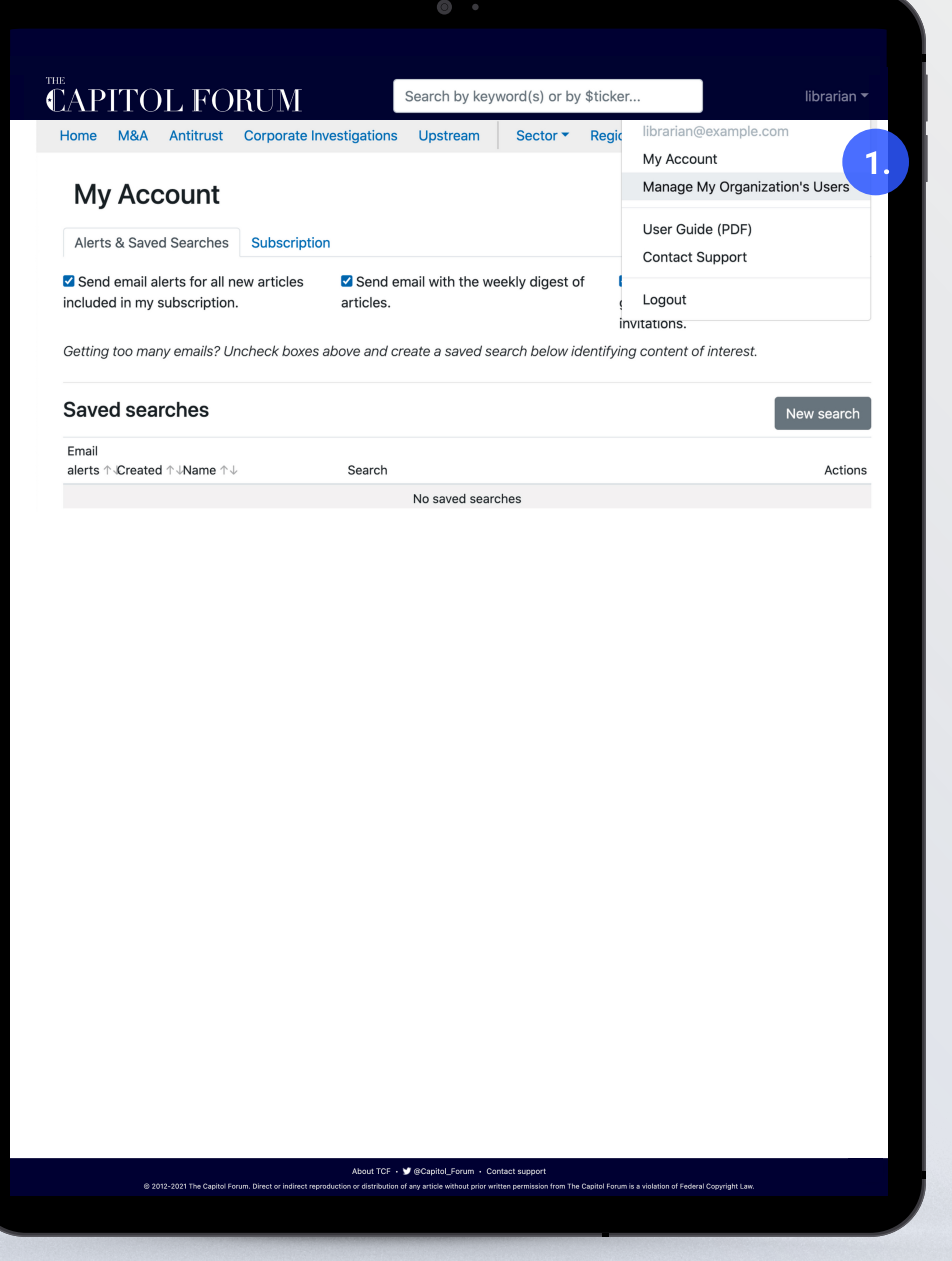

1.

## Update Email Addresses

Account administrators are now able to change or update email addresses of users within their organization.

To make adjustments, click the username on the homepage. Then select "Manage My Organization's Users" from the menu.

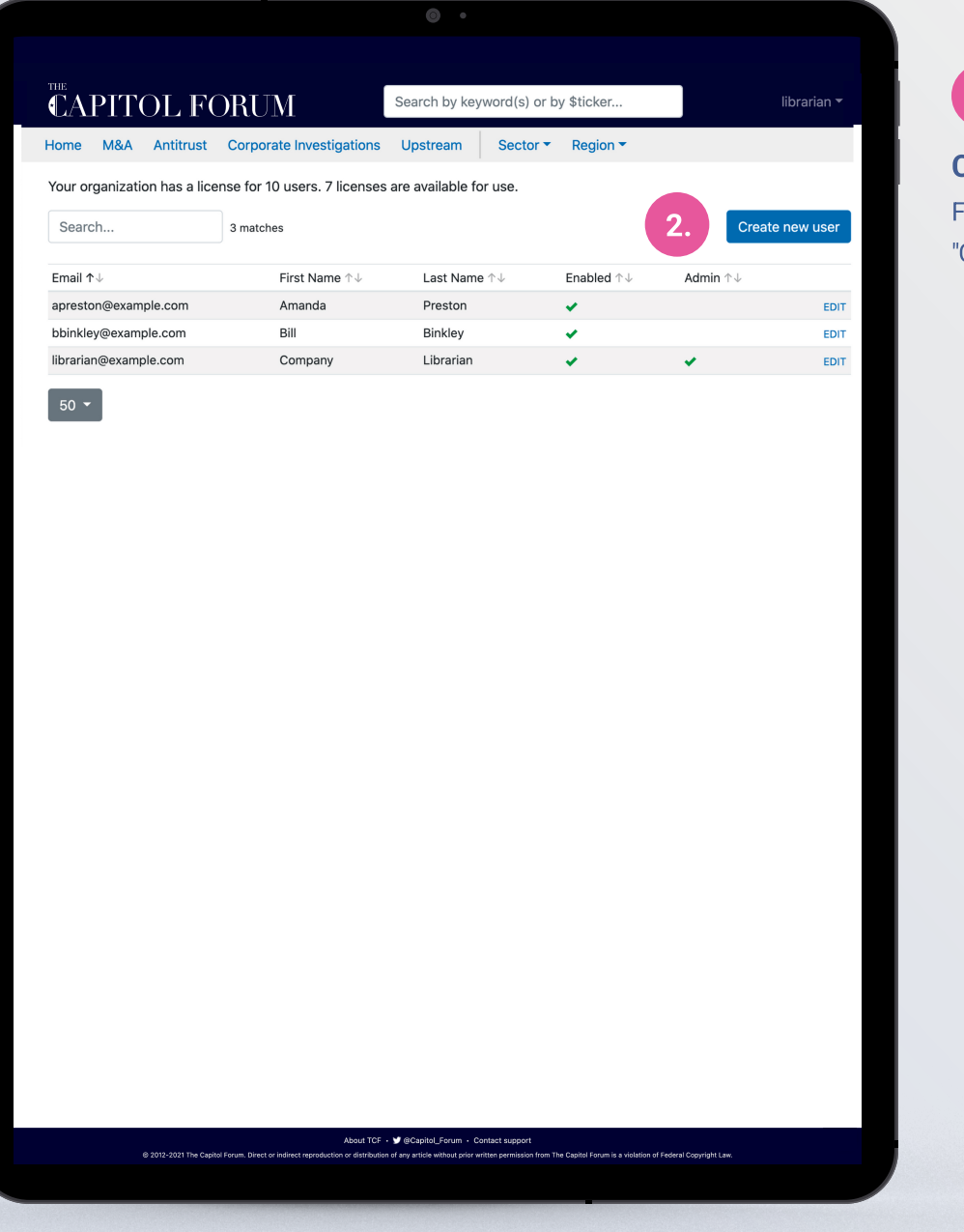

2.

## Creating new users

**Create new user EXECUTE:** From this page, click the blue button to "Create new user" or edit existing ones.

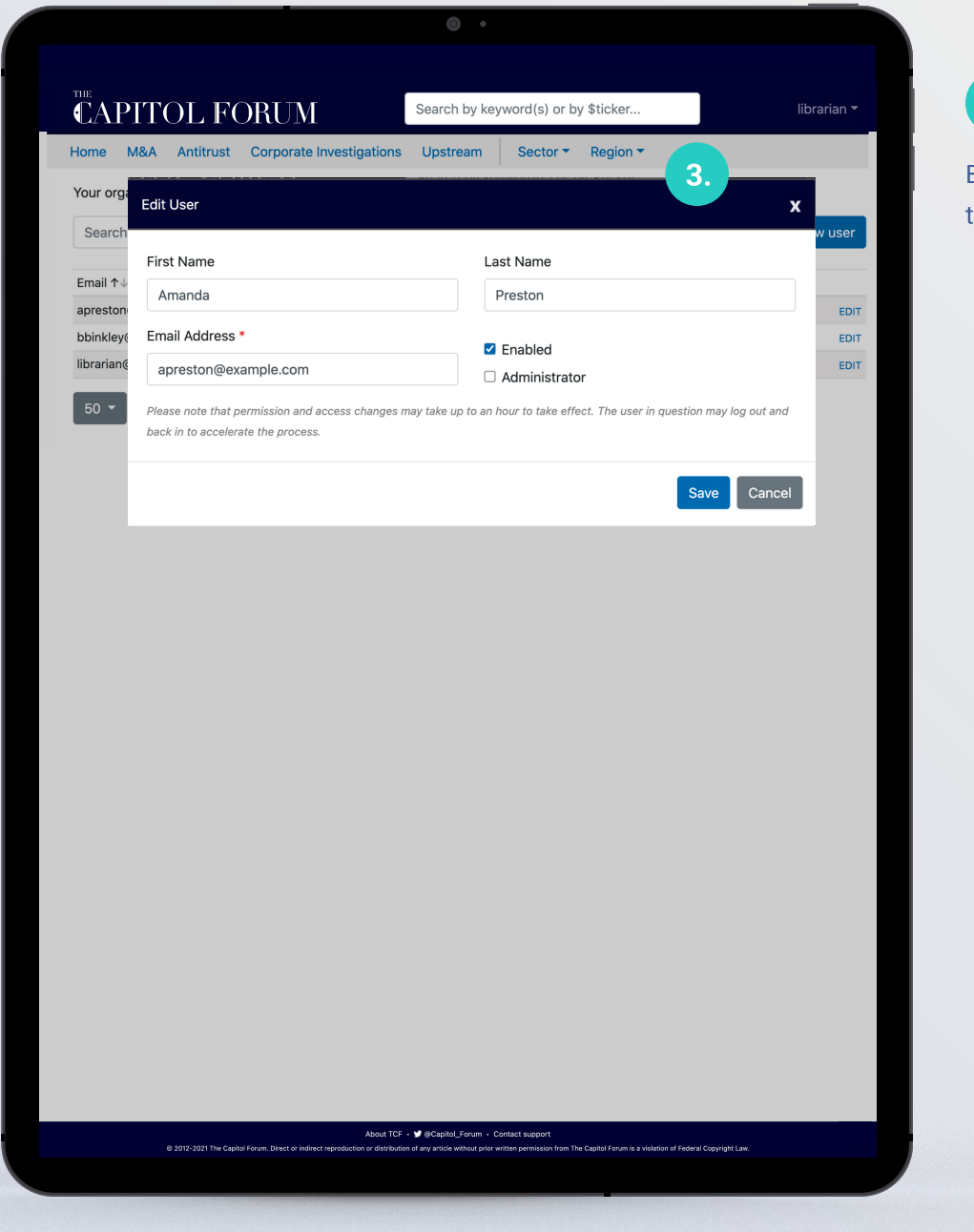

3.

Be sure to save all changes so that they can take effect.